## **Asymmetric NUMA:**

#### **Multiple-memory management for the rest of us**

Paul Mundt

paul.mundt@renesas.com

Magnus Damm

damm@igel.co.jp

Renesas Technology

ELC-Europe 2007

Magnus Damm (damm@igel.co.jp) [Asymmetric NUMA](#page-40-0) ELC-Europe 2007 1 / 30

<span id="page-0-0"></span>

## **Outline**

#### **[Introduction to NUMA](#page-2-0)**

[Uniprocessor and Beyond](#page-3-0) [From UMA to NUMA](#page-5-0) [Symmetric and Asymmetric NUMA](#page-9-0) [NUMA for Embedded Systems](#page-12-0)

#### **[Linux Kernel Memory Management](#page-15-0)**

[Single Node Basics](#page-16-0) [Multiple Nodes](#page-27-0) [Asymmetric NUMA](#page-28-0)

#### **[Application Node Control](#page-31-0)**

[Memory Policies](#page-32-0) [tmpfs and cpusets](#page-38-0)

Magnus Damm (damm@igel.co.jp) [Asymmetric NUMA](#page-0-0) ELC-Europe 2007 2 / 30

## **Outline**

#### **[Introduction to NUMA](#page-2-0)**

[Uniprocessor and Beyond](#page-3-0) [From UMA to NUMA](#page-5-0) [Symmetric and Asymmetric NUMA](#page-9-0) [NUMA for Embedded Systems](#page-12-0)

#### **[Linux Kernel Memory Management](#page-15-0)**

[Single Node Basics](#page-16-0) [Multiple Nodes](#page-27-0) [Asymmetric NUMA](#page-28-0)

#### **[Application Node Control](#page-31-0)**

<span id="page-2-0"></span>[Memory Policies](#page-32-0) [tmpfs and cpusets](#page-38-0)

# **Uniprocessor and Beyond**

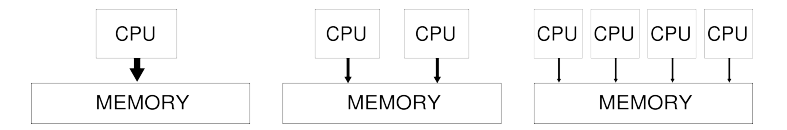

Uniprocessor System (UP):

 $\triangleright$  A single processor has all memory bus bandwidth to itself.

Symmetric Multi-Processor System (SMP):

<span id="page-3-0"></span>I Multiple processors *share* memory bus bandwidth.

# **Uniprocessor and Beyond**

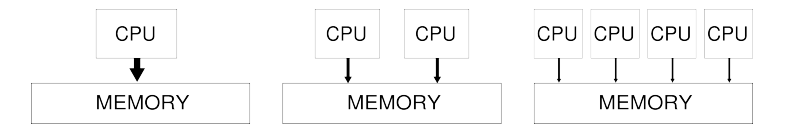

Uniprocessor System (UP):

 $\triangleright$  A single processor has all memory bus bandwidth to itself.

Symmetric Multi-Processor System (SMP):

**Multiple processors** *share* memory bus bandwidth.

Memory bus bandwidth becomes a bottleneck for large systems.

Introduction to NUMA From UMA to NUMA

## **From UMA to NUMA**

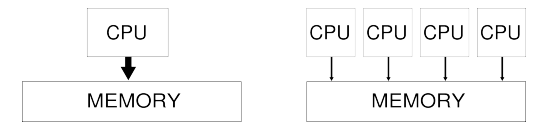

#### **Uniform Memory Access (UMA)**

- **Iniprocessor or Symmetric Multi-Processor configurations.**
- Memory is accessed through a high-speed local bus.

Magnus Damm (damm@igel.co.jp)  $\qquad \qquad$  [Asymmetric NUMA](#page-0-0)  $\qquad \qquad$  ELC-Europe 2007 5/30

<span id="page-5-0"></span>

# **From UMA to NUMA**

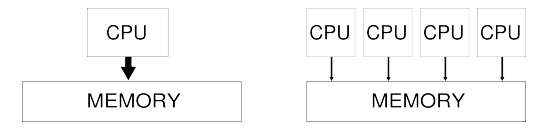

#### **Uniform Memory Access (UMA)**

- ▶ Uniprocessor or Symmetric Multi-Processor configurations.
- Memory is accessed through a high-speed local bus.

Memory access speed is constant for all processors and memories.

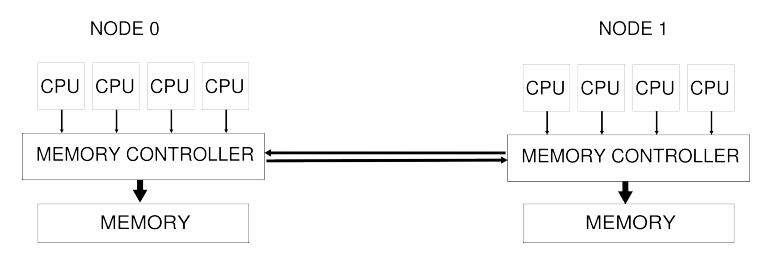

#### **Non-Uniform Memory Access (NUMA):**

- ▶ A NUMA system is divided into multiple *nodes*.
- $\blacktriangleright$  Each node is equipped with zero or more processors.
- $\triangleright$  Local memory may exist on the same node as the processor.
- $\blacktriangleright$  Remote memory access is provided through interconnects.

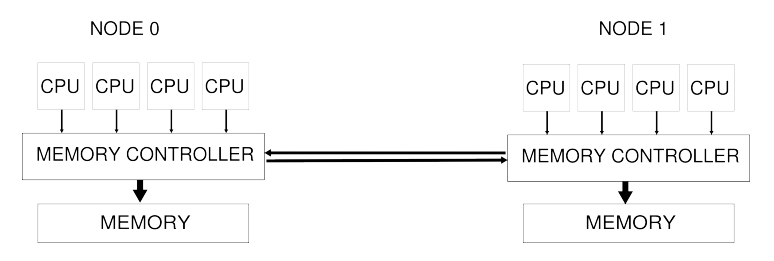

#### **Non-Uniform Memory Access (NUMA):**

- ▶ A NUMA system is divided into multiple *nodes*.
- $\blacktriangleright$  Each node is equipped with zero or more processors.
- $\triangleright$  Local memory may exist on the same node as the processor.
- $\blacktriangleright$  Remote memory access is provided through interconnects.

With NUMA the access speed for memory varies with the *distance* between processors and memory regions.

Magnus Damm (damm@igel.co.jp) [Asymmetric NUMA](#page-0-0) ELC-Europe 2007 6 / 30

# **Symmetric and Asymmetric NUMA**

Symmetric NUMA:

<span id="page-9-0"></span> $\blacktriangleright$  Equal amounts of memory is assigned to each node.

# **Symmetric and Asymmetric NUMA**

Symmetric NUMA:

 $\blacktriangleright$  Equal amounts of memory is assigned to each node.

Asymmetric NUMA:

- $\blacktriangleright$  The amount of memory for each node may vary greatly.
- $\triangleright$  Nodes may be equipped with memory but without processors.
- $\triangleright$  Memoryless nodes processor-only configurations.

# **Symmetric and Asymmetric NUMA**

Symmetric NUMA:

 $\blacktriangleright$  Equal amounts of memory is assigned to each node.

Asymmetric NUMA:

- $\blacktriangleright$  The amount of memory for each node may vary greatly.
- $\triangleright$  Nodes may be equipped with memory but without processors.
- Memoryless nodes processor-only configurations.

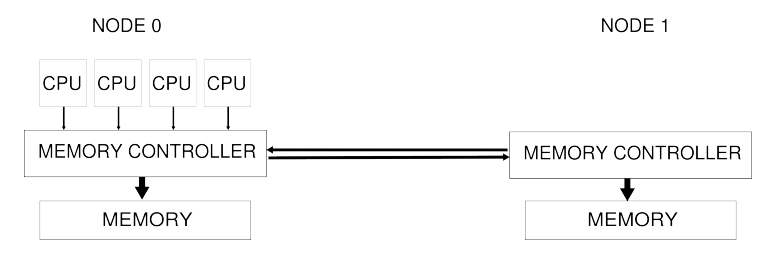

## **NUMA for Embedded Systems**

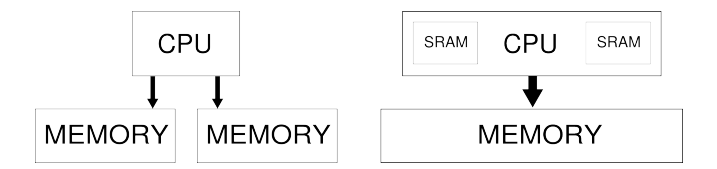

The existing NUMA interfaces in Linux are. . .

- $\blacktriangleright$  architecture-independent.
- <span id="page-12-0"></span> $\blacktriangleright$  well-established.

## **NUMA for Embedded Systems**

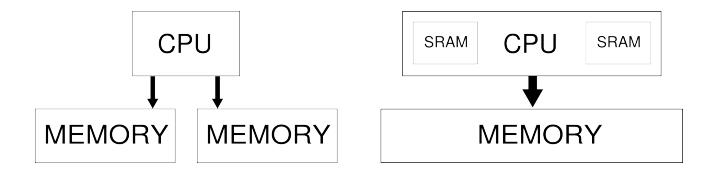

The existing NUMA interfaces in Linux are. . .

- $\blacktriangleright$  architecture-independent.
- $\blacktriangleright$  well-established.
- . . . and they allow us to:
	- $\triangleright$  Select node memory to back file data with.
	- $\triangleright$  Select node for process memory ranges.

## **NUMA for Embedded Systems**

"...superh is starting to use NUMA now, due to varying access times of various sorts of memory. one can envisage other embedded setups doing that"

- Andrew Morton, on linux-mm

## **Outline**

#### **[Introduction to NUMA](#page-2-0)**

[Uniprocessor and Beyond](#page-3-0) [From UMA to NUMA](#page-5-0) [Symmetric and Asymmetric NUMA](#page-9-0) [NUMA for Embedded Systems](#page-12-0)

#### **[Linux Kernel Memory Management](#page-15-0)**

[Single Node Basics](#page-16-0) [Multiple Nodes](#page-27-0) [Asymmetric NUMA](#page-28-0)

#### **[Application Node Control](#page-31-0)**

<span id="page-15-0"></span>[Memory Policies](#page-32-0) [tmpfs and cpusets](#page-38-0)

# **Physical Memory**

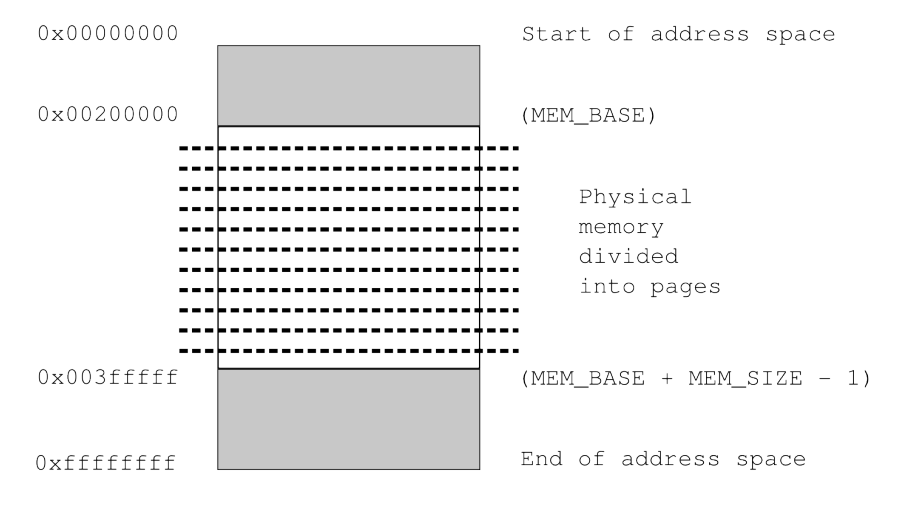

#### struct page mem\_map[]

Magnus Damm (damm@igel.co.ip) [Asymmetric NUMA](#page-0-0) Business CLC-Europe 2007 11/30

<span id="page-16-0"></span>

# **Physical Memory**

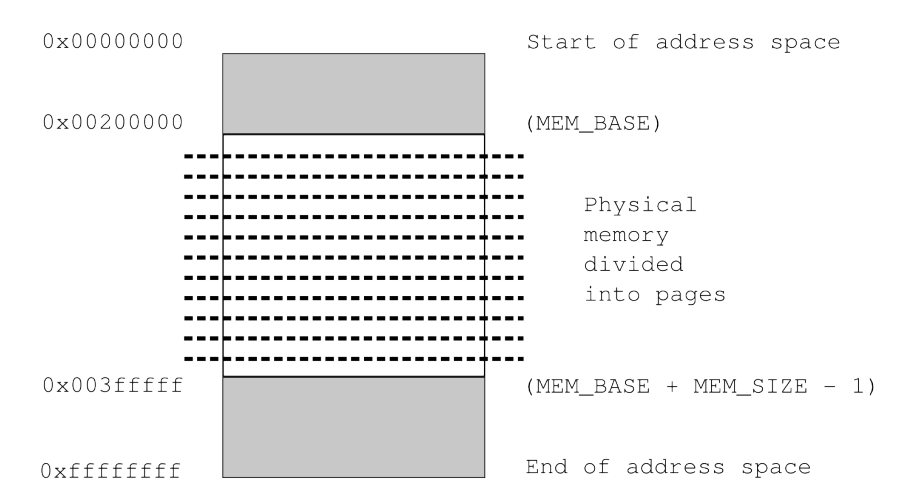

#### PFN - Page Frame Number

Magnus Damm (damm@igel.co.jp) [Asymmetric NUMA](#page-0-0) ELC-Europe 2007 12 / 30

# **Memory Models**

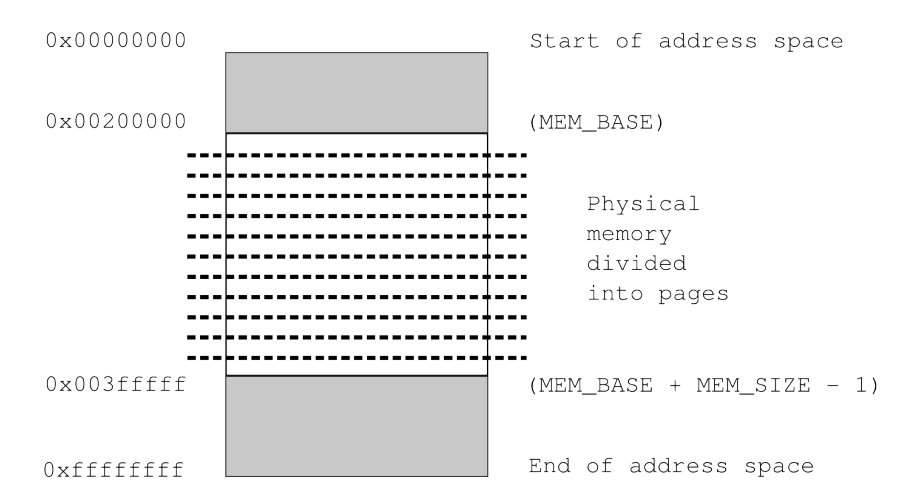

#### One contiguous range of memory: CONFIG\_FLATMEM

Magnus Damm (damm@igel.co.ip) [Asymmetric NUMA](#page-0-0) Business CLC-Europe 2007 13/30

## **Memory Models**

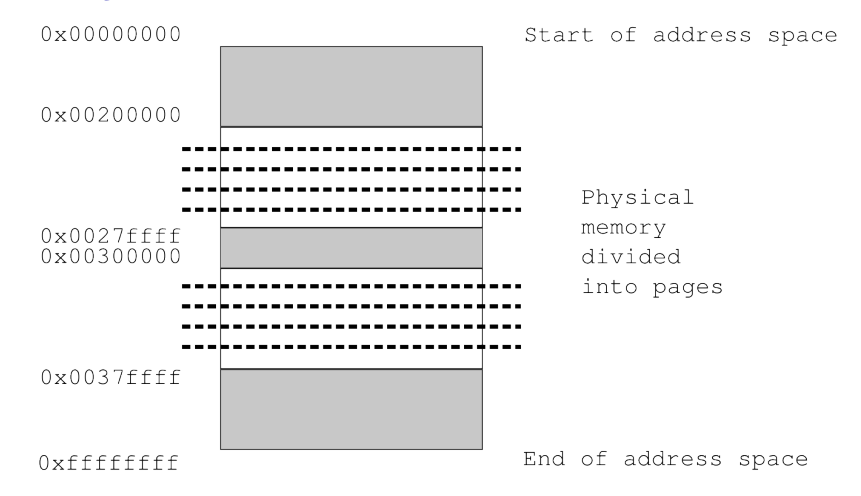

#### More than one contiguous range of memory: CONFIG SPARSEMEM OF CONFIG DISCONTIGMEM

Magnus Damm (damm@igel.co.jp) [Asymmetric NUMA](#page-0-0) ELC-Europe 2007 14 / 30

# **Physically Contiguous Allocators**

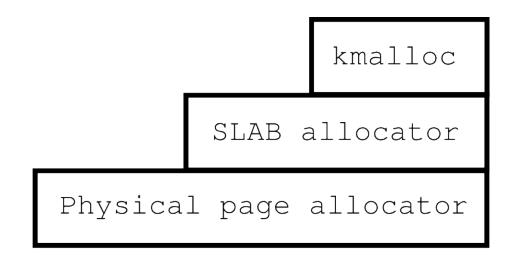

Hardware

Magnus Damm (damm@igel.co.jp) [Asymmetric NUMA](#page-0-0) ELC-Europe 2007 15/30

Linux Kernel Memory Management Single Node Basics

## **Physical Page Allocator**

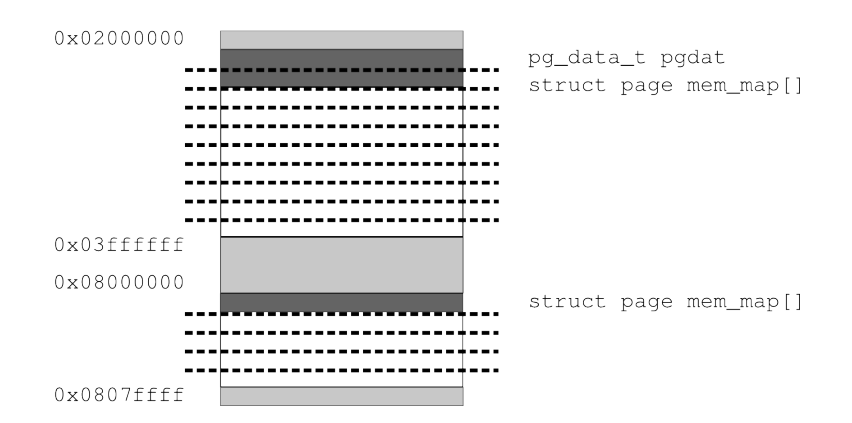

Magnus Damm (damm@igel.co.jp) [Asymmetric NUMA](#page-0-0) ELC-Europe 2007 16 / 30

# **Physical Page Allocator**

#### Binary Buddy Allocator Algorithm

struct page \*alloc\_pages(gfp\_t, unsigned int) void  $_{\text{free}\text{-}$ pages(struct page  $\star$ , unsigned int)

#### **Order N allocations:**

- $\triangleright$  Order 0 -> 1 page.
- $\triangleright$  Order 1 -> 2 pages.
- $\triangleright$  Order 2 -> 4 pages.
- <sup>I</sup> . . .
- $\triangleright$  Order N -> 2  $\triangle$ N pages.

# **SLAB Allocator**

A caching object-based allocator.

#### Create and destroy a cache of objects:

struct kmem cache \*kmem cache create(...) void kmem\_cache\_destroy(struct kmem\_cache \*)

#### Allocate and free objects using the cache:

void \*kmem cache alloc(struct kmem cache \*, qfp t)) void kmem cache free(struct kmem cache  $\star$ , void  $\star$ )

# **SLAB Allocator**

A caching object-based allocator.

#### Create and destroy a cache of objects:

struct kmem cache \*kmem cache create(...) void kmem\_cache\_destroy(struct kmem\_cache \*)

#### Allocate and free objects using the cache:

void \*kmem cache alloc(struct kmem cache \*, qfp t)) void kmem cache free(struct kmem cache  $\star$ , void  $\star$ )

/proc/slabinfo provides statistics.

Magnus Damm (damm@igel.co.jp) [Asymmetric NUMA](#page-0-0) ELC-Europe 2007 18 / 30

# **SLAB Allocators (2.6.23)**

### **SLAB (1996)**

- $\blacktriangleright$  linux/mm/slab.c, ~4500 lines, CONFIG SLAB
- $\triangleright$  Default allocator, per-cpu and per-node data.

#### **SLOB (2003)**

- $\blacktriangleright$  linux/mm/slob.c, ~600 lines, CONFIG SLOB
- $\triangleright$  Simple and small, but with single free list.

### **SLUB (2007)**

- $\blacktriangleright$  linux/mm/slub.c, ~4100 lines, CONFIG\_SLUB
- Unqueued allocator, minimizes cache line usage.

Magnus Damm (damm@igel.co.jp)  $\qquad \qquad$  [Asymmetric NUMA](#page-0-0)  $\qquad \qquad$  ELC-Europe 2007 19/30

## **kmalloc and kfree**

#### A thin multi-purpose layer on top of the SLAB allocator.

```
void *kmalloc(size_t, gfp_t)
void kfree(const void *)
```
Linux Kernel Memory Management Multiple Nodes

## **Multiple Nodes (CONFIG\_NUMA=y)**

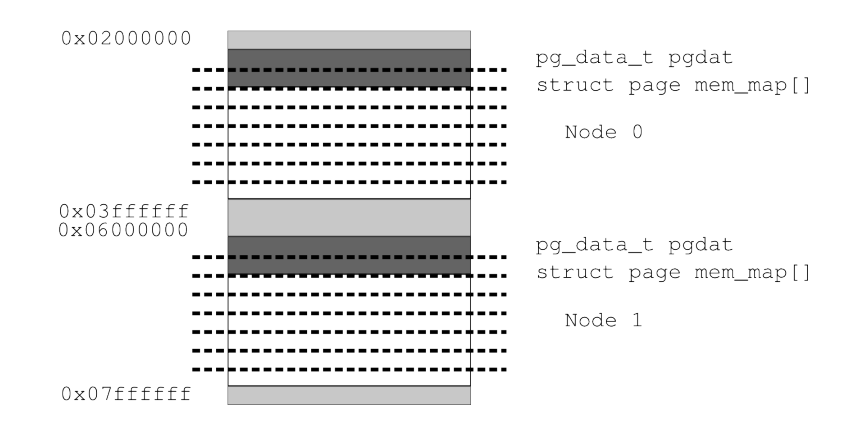

CONFIG SPARSEMEM or CONFIG DISCONTIGMEM required.

Magnus Damm (damm@igel.co.jp)  $\qquad \qquad$  [Asymmetric NUMA](#page-0-0)  $\qquad \qquad$  ELC-Europe 2007 21/30

<span id="page-27-0"></span>

# **Asymmetric NUMA**

#### **Physical Page Allocator**

- $\blacktriangleright$  Kernel allocates from all nodes during initialization.
	- $\blacktriangleright$  16MB cut-off added.
- $\triangleright$  Kernel defaults to node-local allocations during run time.
	- $\triangleright$  Use node 0 for System RAM.

#### **SLAB Allocators**

- $\triangleright$  SLAB
- $\blacktriangleright$  SLUB
	- $\blacktriangleright$  Requires patches to exclude small nodes.
- <span id="page-28-0"></span> $\triangleright$  SLOB
	- ► Low overhead, preferred SLAB Allocator for Asymmetric NUMA.
	- $\triangleright$  Primitive locking possible performance issues for SMP systems.

## **Asymmetric NUMA**

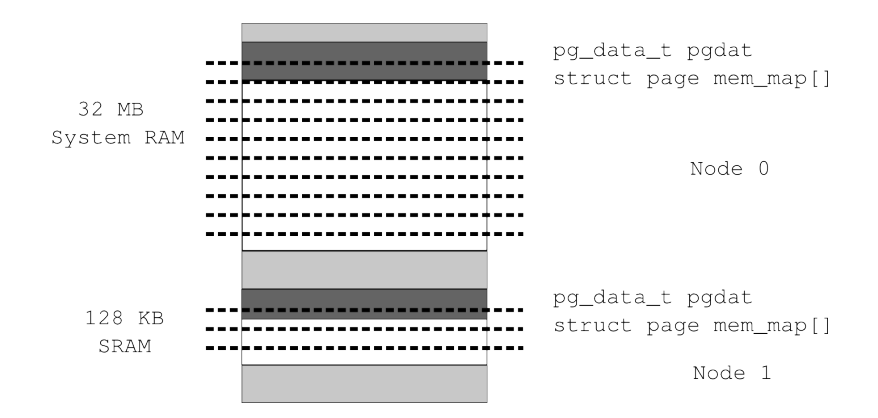

## **Asymmetric NUMA - Overhead**

#### / # cat /sys/devices/system/node/node1/meminfo

Node 1 MemTotal: 128 kB Node 1 MemFree: 72 kB Node 1 MemUsed: 56 kB Node 1 Active: 0 kB

...

## **Outline**

#### **[Introduction to NUMA](#page-2-0)**

[Uniprocessor and Beyond](#page-3-0) [From UMA to NUMA](#page-5-0) [Symmetric and Asymmetric NUMA](#page-9-0) [NUMA for Embedded Systems](#page-12-0)

#### **[Linux Kernel Memory Management](#page-15-0)**

[Single Node Basics](#page-16-0) [Multiple Nodes](#page-27-0) [Asymmetric NUMA](#page-28-0)

#### **[Application Node Control](#page-31-0)**

<span id="page-31-0"></span>[Memory Policies](#page-32-0) [tmpfs and cpusets](#page-38-0)

Magnus Damm (damm@igel.co.jp)  $\qquad \qquad$  [Asymmetric NUMA](#page-0-0)  $\qquad \qquad$  ELC-Europe 2007 25/30

# **What are Memory Policies?**

<span id="page-32-0"></span>Memory Policies control the behavior of the memory allocator.

# **What are Memory Policies?**

Memory Policies control the behavior of the memory allocator.

They allow us to adjust. . .

- $\blacktriangleright$  Per-process memory allocation policy.
- $\triangleright$  Memory allocation policies for ranges of process memory.
- $\triangleright$  Memory Policies for file systems such as tmpfs.

# **What are Memory Policies?**

Memory Policies control the behavior of the memory allocator.

They allow us to adjust. . .

- $\blacktriangleright$  Per-process memory allocation policy.
- $\triangleright$  Memory allocation policies for ranges of process memory.
- $\blacktriangleright$  Memory Policies for file systems such as tmpfs.

Using Memory Policies we can. . .

- $\triangleright$  Select which nodes to allocate from.
- $\triangleright$  Chose between optimizing for latency or bandwidth.
- $\blacktriangleright$  Allow or disallow fallback allocation from other nodes.

# **Memory Policies - Modes**

## **MPOL\_DEFAULT**

 $\blacktriangleright$  Prioritize local node over remote ones.

### **MPOL\_BIND**

**Allocate from specified nodes** *only*, one by one.

## **MPOL\_INTERLEAVE**

 $\triangleright$  Spread out allocations over specified nodes.

### **MPOL\_PREFERRED**

 $\blacktriangleright$  Allocate from specified nodes, one by one.

Magnus Damm (damm@igel.co.jp)  $\qquad \qquad$  [Asymmetric NUMA](#page-0-0)  $\qquad \qquad$  ELC-Europe 2007 27/30

# **Memory Policies**

#### Per-process control of memory allocations:

int set mempolicy(int mode, unsigned long \*nodemask, unsigned long maxnode)

#### Control ranges of process memory:

int mbind(void  $\star$ start, unsigned long len, int mode, unsigned long \*nodemask, unsigned long maxnode, unsigned flags)

# **Memory Policies**

#### Per-process control of memory allocations:

int set mempolicy(int mode, unsigned long \*nodemask, unsigned long maxnode)

#### Control ranges of process memory:

int mbind(void  $\star$ start, unsigned long len, int mode, unsigned long \*nodemask, unsigned long maxnode, unsigned flags)

man 2 set mempolicy man 2 mbind man 3 numa - libnuma by Andi Kleen

Magnus Damm (damm@igel.co.jp)  $\qquad \qquad$  [Asymmetric NUMA](#page-0-0)  $\qquad \qquad$  ELC-Europe 2007 28/30

## **tmpfs and cpusets**

tmpfs is a file system which keeps all files in memory. Mount options can be used to select memory policy.

mount -t tmpfs -o mpol=bind:0,2 tmpfs /mytmpfs

<span id="page-38-0"></span>See linux/Documentation/filesystems/tmpfs.txt for more information.

## **tmpfs and cpusets**

tmpfs is a file system which keeps all files in memory. Mount options can be used to select memory policy.

mount -t tmpfs -o mpol=bind:0,2 tmpfs /mytmpfs

See linux/Documentation/filesystems/tmpfs.txt for more information.

cpusets is kernel mechanism that assigns processes to a subset of all available processors and memory nodes.

More information available in linux/Documentation/cpusets.txt

<span id="page-40-0"></span>Summary

## **Summary**

- $\triangleright$  Asymmetric NUMA brings NUMA to the embedded space.
- $\triangleright$  Well-established interfaces outweights the added overhead.